## **Foreman - Bug #27555**

## **Can't add EC2 CR (ISE, Fog::AWS::Compute::Error: AuthFailure)**

08/08/2019 03:08 PM - Marek Hulán

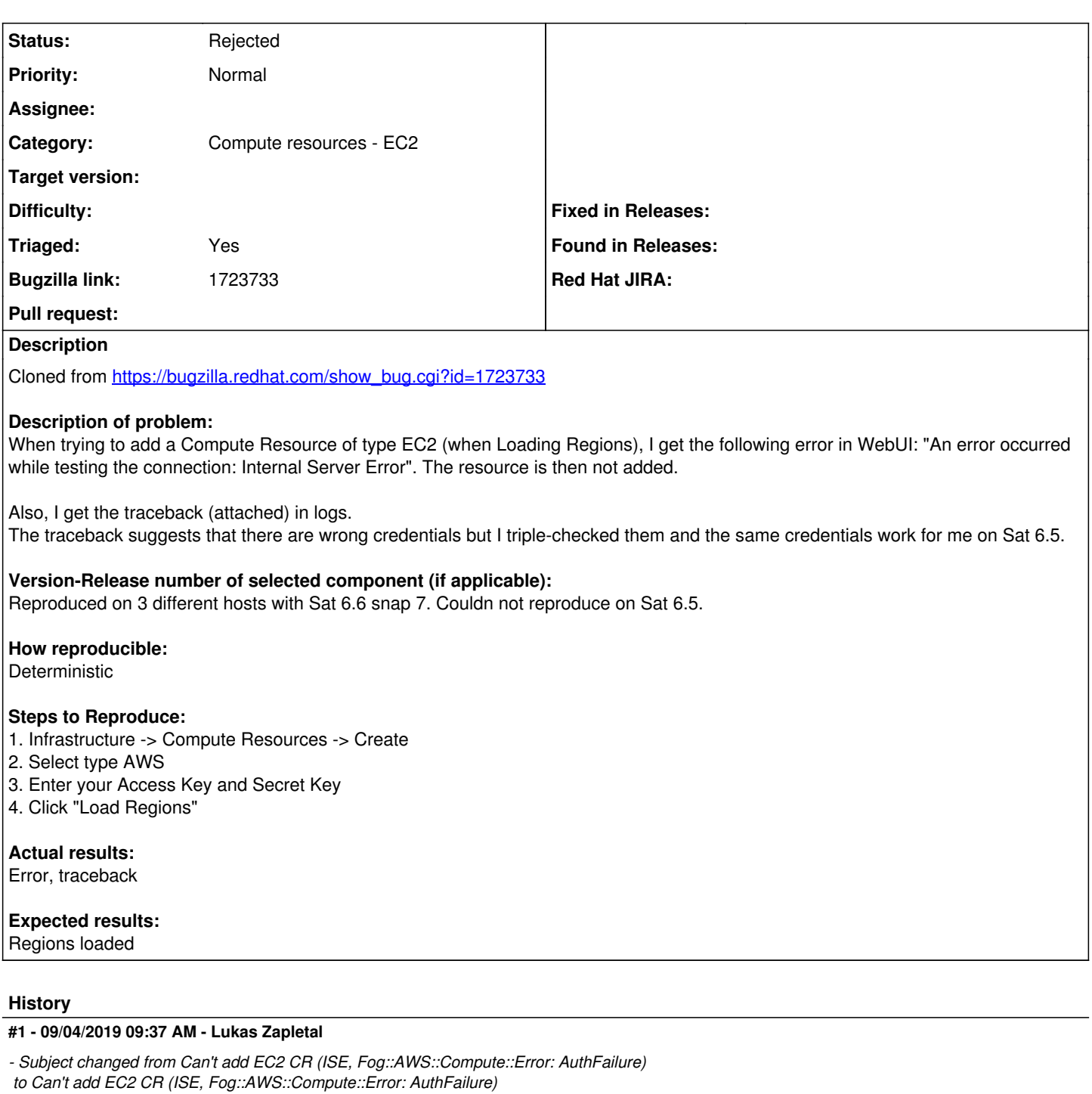

*- Status changed from New to Rejected*

*- Triaged changed from No to Yes*

We are not able to reproduce this.